#### iPhone, iPad & Mac Basics

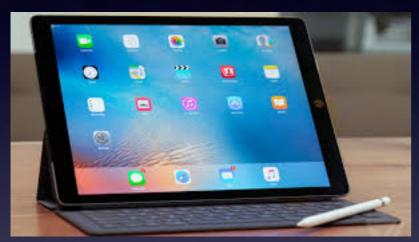

Oct. 17, 2019

Welcome

Back

Abilene Public Library

A class for all levels of understanding!

## Two Computers

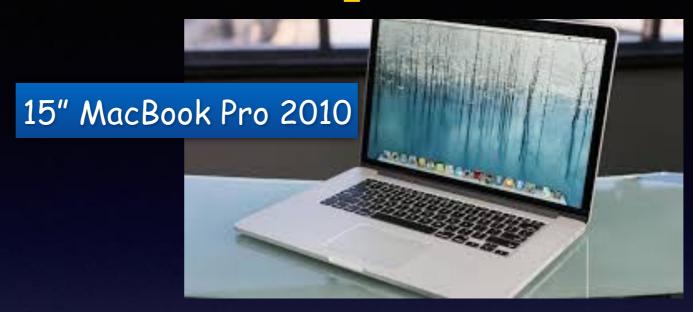

iPhone X with 256GB

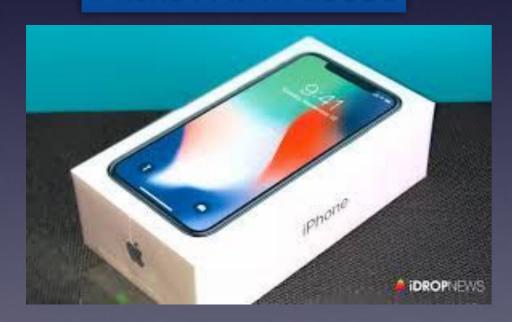

27" iMac 2015

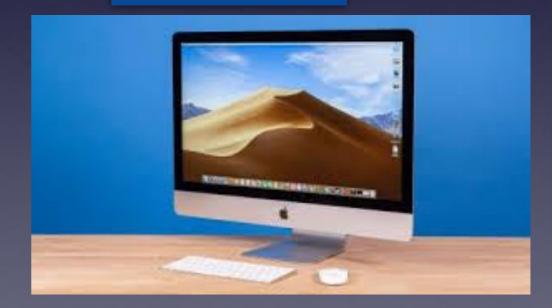

#### My Slides Are Pathway To Learning...

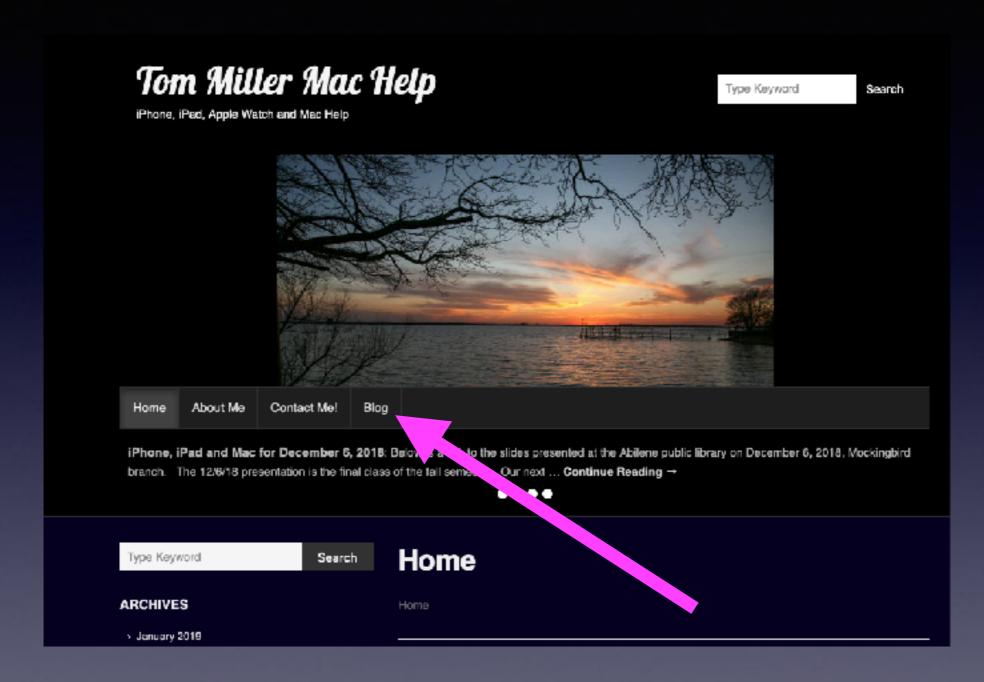

This is a learning class...somethings may be new to you. Learning (a foreign language) is not easy.

# Would It Be Worth Looking At My Slides?

http://www.tommillermachelp.com/

# Inherent Problems Teaching This Class!

Big iPhones and small.

Old iPhones and new.

Those who can update device & those who can't.
iPhones with lots of storage and not much.

Those who are new to the iPhone and those who are not.
Those who are familiar with menus and those who are not.

Internet users and those who are not.

Flip phone converts to an iPhone.

PC computer users & those who are Apple computer users.
People who can purchase the latest & greatest...
Those who know how to do use a screen...

# Call, Text, Email Me Don't Hesitate!!!!!!

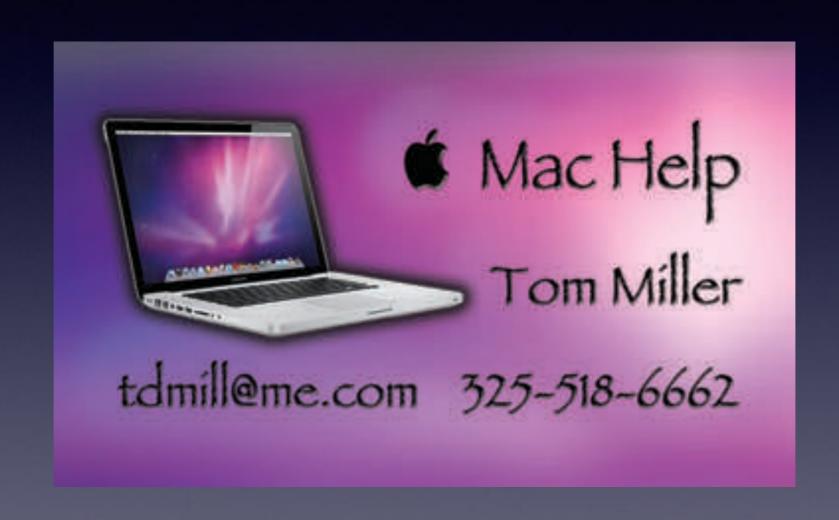

### Recycle Again & Again!

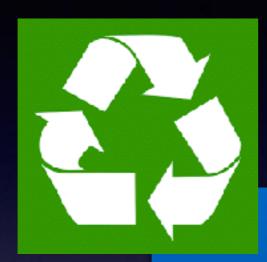

iPhone, iPad & Computers
Ink
Office supplies
Computer accessories
Electronic equipment

Your junk may be someone else's treasure.

The Noah project.

Don't leave hard drives in computers!

#### Silence Unknown Callers!

It's hard to think on your feet! We are conditioned to answer and not miss a call!

Let it go to voicemail. You will have time to process the info!

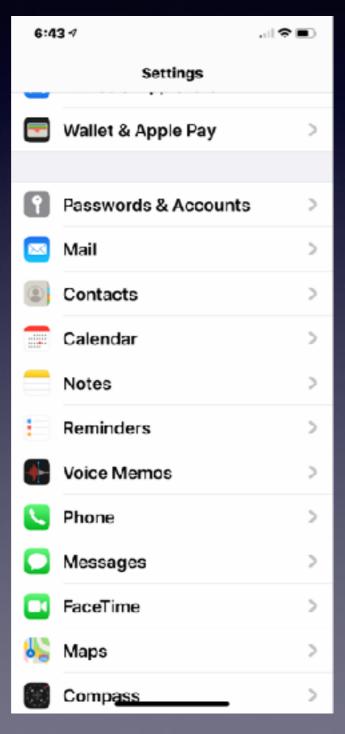

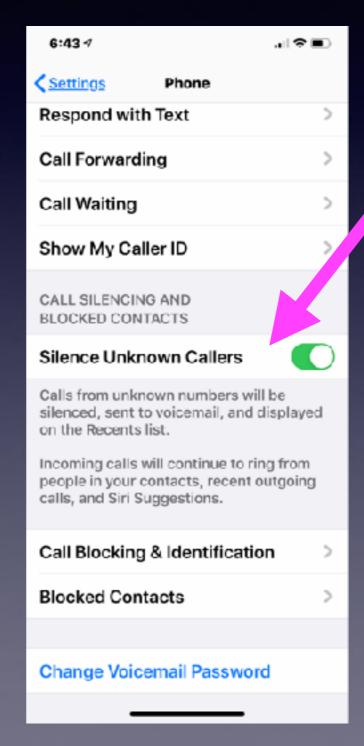

I Want To Change My Apple ID.

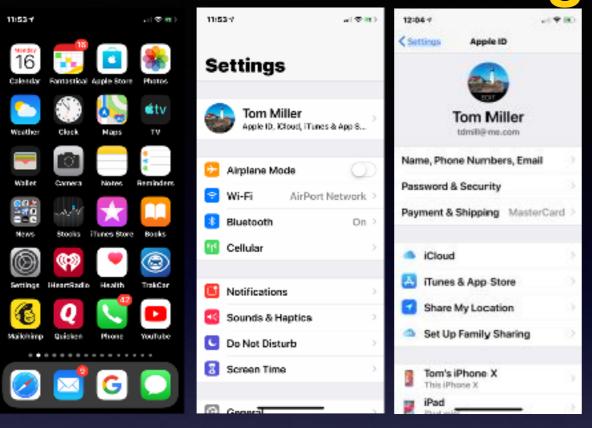

https://appleid.apple.com/

My Apple ID is my email address.

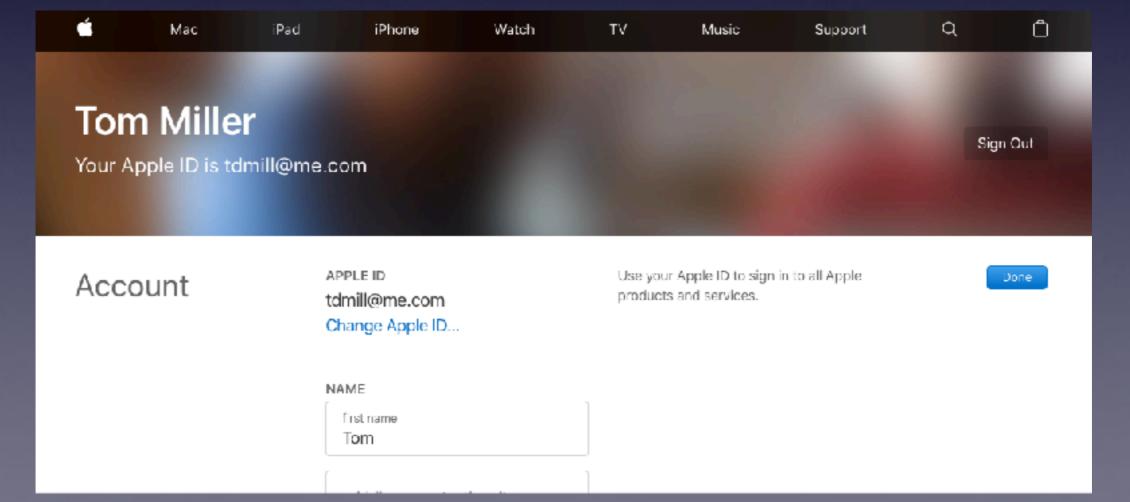

# Setting Up (Creating) A New Apple ID Or Changing Your Apple ID Requires An Apple Address.

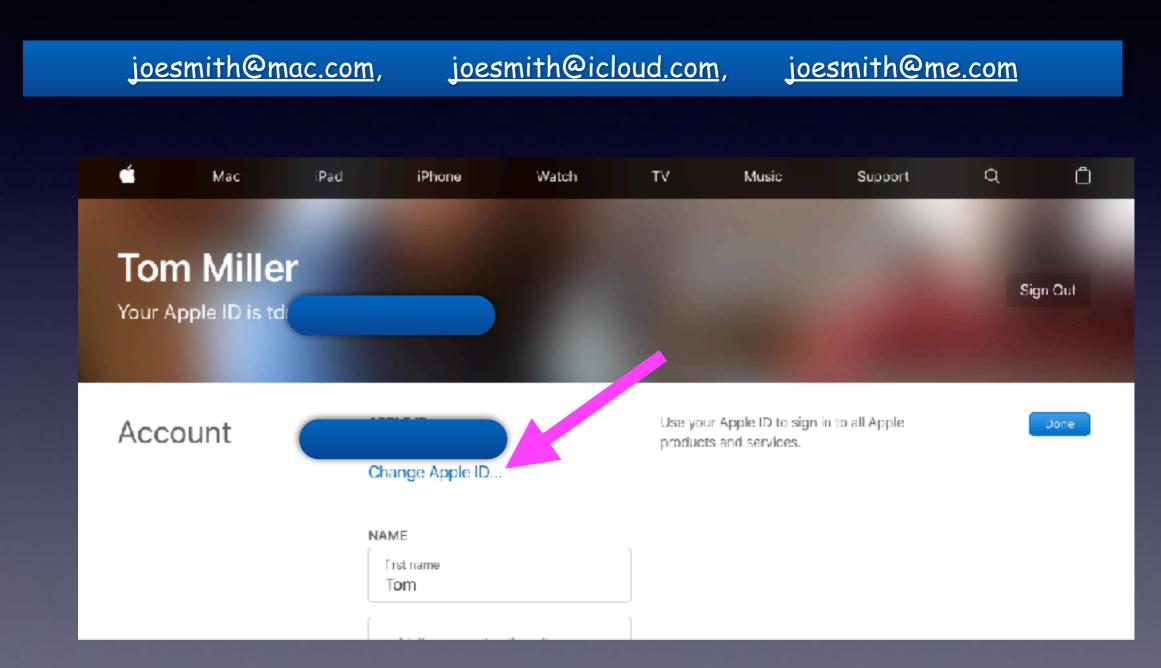

### Tom Was Wrong!

It appears that one is not restricted to using only @mac.com or @me.com or @icloud.com

## **Create A Password That Is Easy To Remember!**

Create a password that makes sense to you! Include a number, letter and symbol.

For instance: 911Abby\$

For Amazon use am911Abby\$
For Google use goog911Abby\$
For eBay use eb911Abby\$

#### How To Find A Lost App!

Four ways and there may be more!

Ask Siri to open ... app!

Use the search option by swiping to the right.

Use your finger to pull down from the center of a home screen.

Manually search in folders and on home screen

There may be other ways!

# Could or Should I Replace My Laptop With An iPad or iPad Pro?

#### Compare iPad models

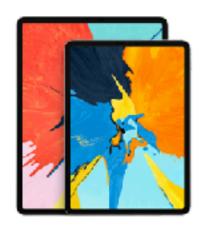

#### iPad Pro Starting at \$799

12.9" and 11" Liquid Retina display

A12X Bionic chip

Face ID

Up to 11B storage

Support for Apple Pencil (2nd generation)

Support for Smart Keyboard Folio

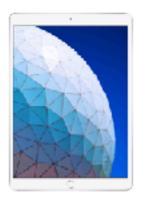

iPad Air Starting at \$499

10.5" Retina display
A12 Bionic chip
Touch ID
Up to 256GB storage
Support for Apple Pencil
(1st generation)
Support for Smart Keyboard

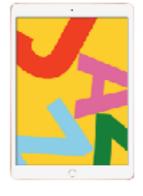

#### iPad Starting at \$329

10.2" Retina display
A10 Fusion chip
Touch ID
Up to 128GB storage
Support for Apple Pencil
(1st generation)
Support for Smart Keyboard

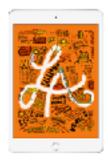

iPad mini Starting at \$399

7.9" Retina display
A12 Bionic chip
Touch ID
Up to 256GB storage
Support for Apple Pencil
(1st generation)

### iPad As A Laptop!

Portability, Keyboard and Mouse, External Display, Save \$.

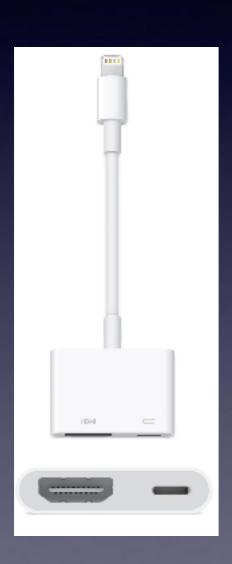

https://www.https://support.apple.com/en-us/ HT202044.pcmag.com/article/331956/how-toconnect-your-iphone-or-ipad-to-your-tv

https://www.https://support.apple.com/en-us/
HT2020 https://www.macworld.com/article/
3405887/how-to-use-a-mouse-with-youripad-or-iphone.html 44.pcmag.com/article/
331956/how-to-connect-your-iphone-or-ipadto-your-tv

## iPad As A Laptop!

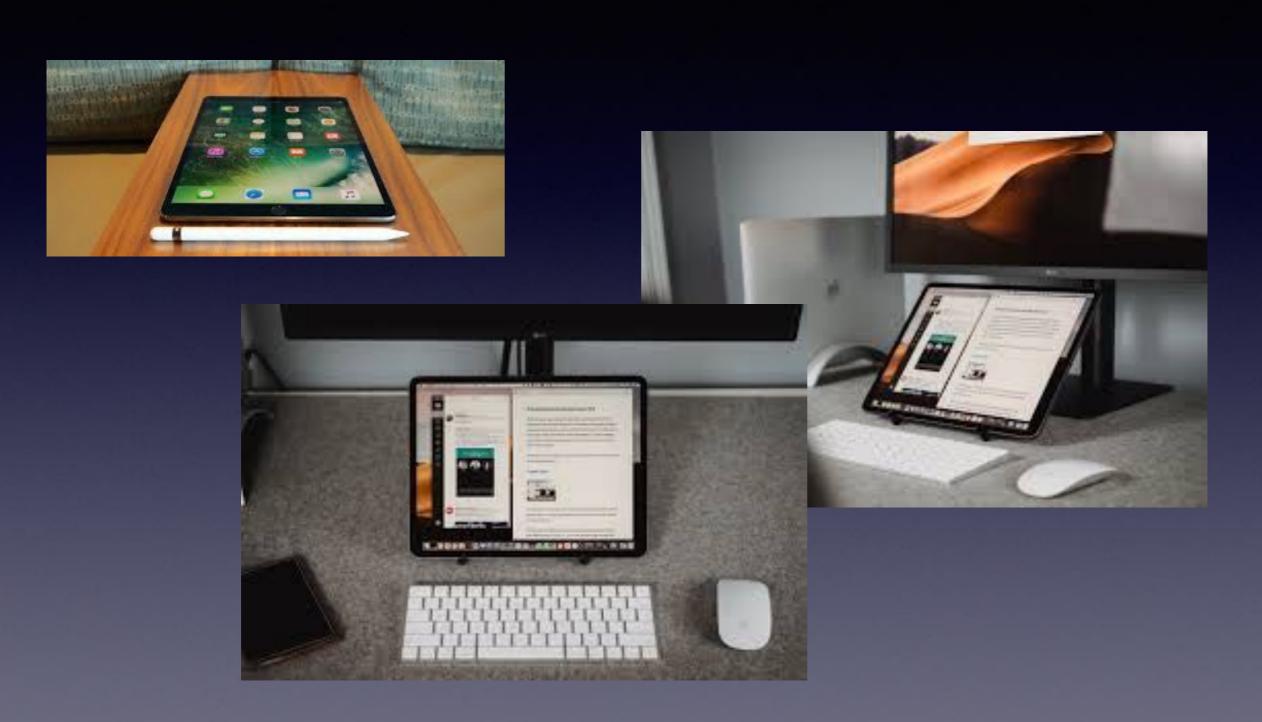